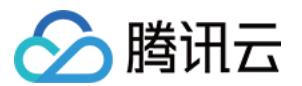

# **游戏多媒体引擎**

**常见问题**

**产品文档**

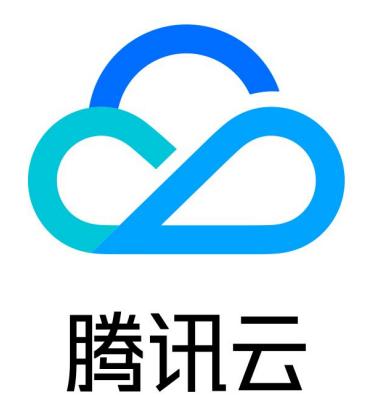

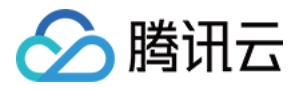

【版权声明】

©2013-2019 腾讯云版权所有

本文档著作权归腾讯云单独所有,未经腾讯云事先书面许可,任何主体不得以任何形式复制、修改、抄袭、传播全 部或部分本文档内容。

【商标声明】

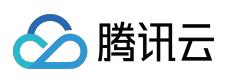

及其它腾讯云服务相关的商标均为腾讯云计算(北京)有限责任公司及其关联公司所有。本文档涉及的第三方主体 的商标,依法由权利人所有。

【服务声明】

本文档意在向客户介绍腾讯云全部或部分产品、服务的当时的整体概况,部分产品、服务的内容可能有所调整。您 所购买的腾讯云产品、服务的种类、服务标准等应由您与腾讯云之间的商业合同约定,除非双方另有约定,否则, 腾讯云对本文档内容不做任何明示或模式的承诺或保证。

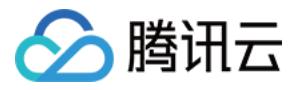

# **文档目录**

[常见问题](#page-3-0)

[一般性问题](#page-3-1) GME [计费相关问题](#page-5-0) [下载及使用相关问题](#page-6-0) [实时语音相关问题](#page-8-0) [离线语音相关问题](#page-12-0)

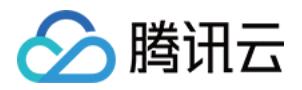

# <span id="page-3-1"></span><span id="page-3-0"></span>常见问题 一般性问题

最近更新时间:2019-11-12 17:37:14

## **腾讯云游戏多媒体引擎有哪些具体的功能?**

游戏多媒体引擎支持实时语音、离线语音消息、语音识别文字及语音分析过滤功能。

#### **游戏多媒体引擎的应用游戏场景都有哪些?**

电子竞技,国战游戏,休闲游戏,狼人杀等。

#### **游戏多媒体引擎支持哪些游戏引擎及平台?**

游戏多媒体引擎目前支持的游戏引擎有 Unity 引擎, Unreal 引擎及 Cocos2d 引擎, 支持的平台包括 Windows 平 台、Mac 平台、iOS 平台、 Android 平台以及 H5 平台。

#### **如何开始使用游戏多媒体引擎?**

为了方便您有效地使用腾讯云游戏多媒体引擎 GME, 查阅 [接入指引文档](https://cloud.tencent.com/document/product/607/10782) 将带您进行游戏音视频引擎的初步接入。

#### **Android 的 so 库有 x86\_64 的吗?**

SDK 暂时不提供 x86\_64 版本。

#### **Android 的 so 库有 armv8 的吗?**

在2.3.5版本上已经支持。

#### **接入 SDK 如果要进行混淆,应该怎么配置?**

请参考 Android [工程配置文档。](https://cloud.tencent.com/document/product/607/15203)

#### **如何保证鉴权的安全?**

总体建议,建议接入初期使用客户端部署方案,后面可优化为部署在游戏 App 后台。

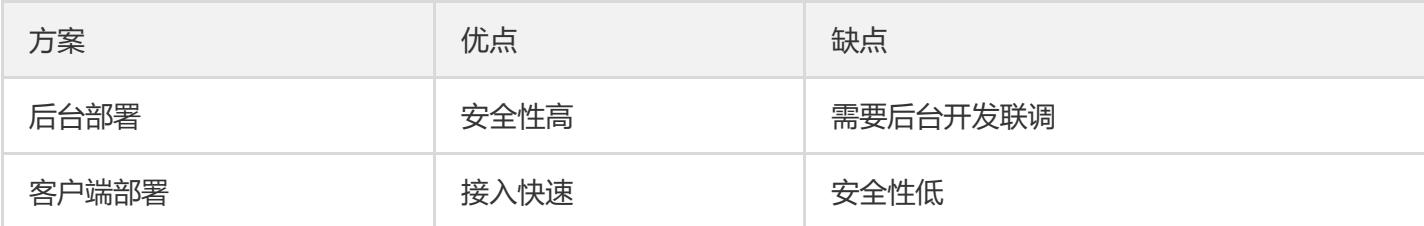

#### **客户端生成的鉴权,有效期是多久?**

生成的鉴权永久有效。

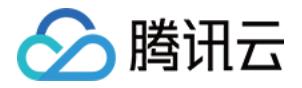

# **实时语音及离线语音接入过程中,错误码提示鉴权失败,应该如何处理?**

实时语音及离线语音接入过程出现鉴权错误,请先检查控制台上离线语音服务是否开启。在开启的情况下,检查以 下几点:

- SDKAppID 是否与控制台一致。
- OpenID ,必须大于10000。
- 离线语音房间号参数必须填 null。
- 来自腾讯云控制台的密钥是否匹配。

# **游戏多媒体引擎 Android 和 iOS 平台 之间可以连通么?**

可以连通,同一个 SDKAppid 进入同一个房间即可。

# **GME 支不支持手机的蓝牙切换?连接蓝牙设备后,语音声音的声音能否自动切换到蓝牙上面?**

声音的切换是手机系统层面的。游戏多媒体引擎支持蓝牙设备播放。

#### **如果需要热更新 GME,有什么需要注意的?**

如果客户想热更新我们的sdk的话,需要将依赖我们sdk的模块都一并热更。帮忙问下客户想热更新的是哪个部分? 如果是他们自己的游戏逻辑,那么和GME没有关系,如果想热更新GMESDK,那么规划热更新的时候需要把涉及到 SDK的代码都加入到热更新中。

# **我们需要创建一个房间,房间内以麦序的方式唱歌,GME SDK 是否支持这样的产品需求?**

GME的高清音质可以满足满足K歌需求。麦序属于用户产品需求,在客户 App 层处理更加灵活,例如产品层下发协 议。

# <span id="page-5-0"></span>GME 计费相关问题

◇ 腾讯云

最近更新时间:2019-11-12 17:37:38

#### **GME 的实时语音服务计费模式有哪些?如何选择?**

实时语音服务,普通音质按语音 DAU 计费,高清音质按语音时长计费。更多详情可以进入 [购买指南](https://cloud.tencent.com/document/product/607/17808) 进行查询。

#### **GME 的实时语音服务 DAU 怎么计算?**

应用内用户进入房间即算作语音 DAU, 语音 DAU 按照 UserId 去重计算 ( UserId 是应用内用户的唯一标识符, 一 个用户对应一个 UserId)。

#### **GME 的实时语音服务语音时长什么时候开始计算?**

应用内用户进入房间即算语音时长。

## **GME 的语音消息及转文本服务计费模式有哪些?如何选择?**

语音消息及转文本服务按语音消息 DAU 计费。详细价格可以进入 [购买指南](https://cloud.tencent.com/document/product/607/17808) 进行查询。

## **GME 的语音消息及转文本服务 DAU 怎么计算?**

应用内用户发送语音消息即算作语音消息 DAU,语音消息 DAU 按照 UserId 去重计算(UserId 是应用内用户的唯 一标识符,一个用户对应一个 UserId)。

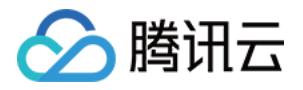

# <span id="page-6-0"></span>下载及使用相关问题

最近更新时间:2019-06-27 10:27:09

# **请问游戏多媒体引擎 Demo 及 SDK 在哪里下载?**

请在下载指引下载相关 Demo 及 SDK。目前官网上有 Unity 引擎 Demo, Cocos2D 引擎 Demo, Android 原生 开发 Demo 及 iOS 原生开发 Demo。

# **游戏多媒体引擎 Demo 下载后如果要换为自己申请的账号可以吗?**

- 可以,需要在控制台获取两个号码,分别为 sdkappid、权限密钥。
- 使用客户自己申请的 appid 的话需要在 AVChatViewController 中的 GetAuthBuffer 中修改实时语音的 Key。

# **在使用 Demo 的时候报错:errinfo=priv map info error。怎么办?**

相关进房参数出现错误,请检查 sdkappid、权限密钥 是否已经替换。

#### **如何取得日志?**

QAVSDK 带日期 .log,这个文件为日志文件。目录如下:

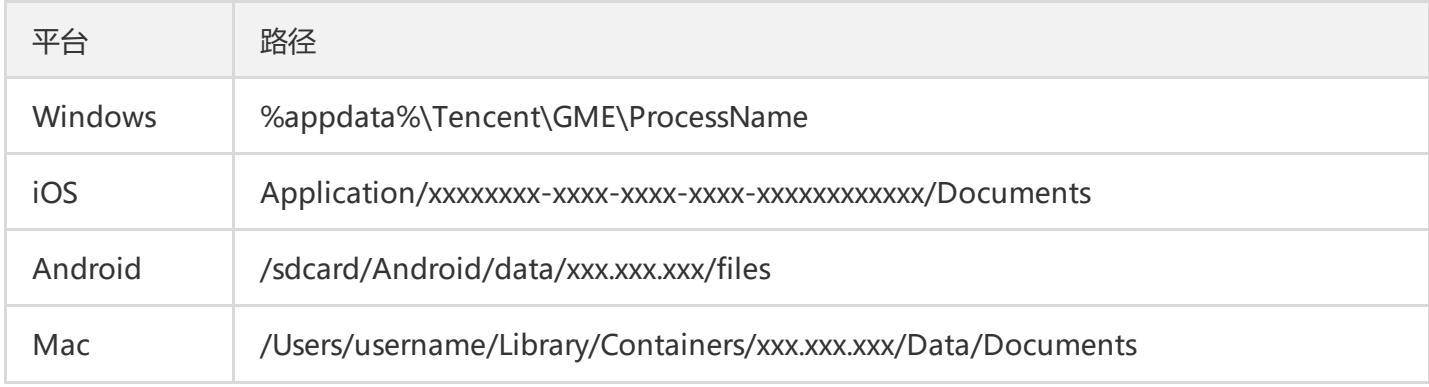

#### **声音卡顿的主要原因?**

- **音乐卡:**主播使用外放的设备播音乐,然后通过另一个手机采集并主播(这里会必现卡顿,可建议主播带耳 机)。
- **网络卡:**上行丢包率过高或者上行延时波动较大情况下观众会听到卡顿。

# **下载 iOS Demo 之后无法运行**

下载官方 iOS Demo 后, 在 Xcode ( 版本为10以上) 编译时出现类似"ld: warning: directory not found for option"等错误,需手动将 Demo 同级目录下的 "GME SDK" 文件夹下的 "GMESDK.framework" 文件添加到工程 的 Framework 列表中。

# **下载 Unity Demo 导出可执行文件时报错**

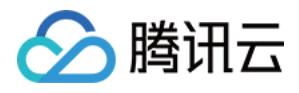

如果使用过程中有 Found plugins with same names and architectures 类似报错, 是因为GME SDK 默认提供 x86 架构的 SDK 版本及 x86\_64 架构的 SDK 版本,请在 plugins 文件夹中删除其中一份。

# <span id="page-8-0"></span>实时语音相关问题

最近更新时间:2019-08-20 14:10:17

#### **实时语音服务支持什么游戏场景?**

大致有以下三种场景:

分腾讯云

- **麦序模式:**用户轮流语音上麦,音质高流畅性好,适用于语音狼人杀等场景。
- **自由通话模式:**支持多人同时讲话,超低延迟,适用于多人组队开黑等竞技游戏场景。
- **指挥模式:**针对一对多指挥作战、主播语音陪玩等场景,适合大型国战类游戏。

#### **如何选择适合我的音频类型?**

不同的应用场景有不同的音频类型,具体请参见 [音质选择文档。](https://cloud.tencent.com/document/product/607/18522)

#### **触调用 poll 函数应该在什么时候开始调用?**

请开发者在初始化 SDK 之后开始周期性的调用 Poll 函数。

**触发事件需要周期性的调用 poll 函数,如果新开一个线程,定时唤醒,然后调用 poll 函数可以吗?** 我们的接口理论上都需要在同一个线程中调用。如果您选择了在子线程调用,那么也请确保在同一个子线程内调 用。特别是 Init 和 Poll。

#### **调用 poll 函数的时间间隔多少比较合适?**

如果没有特殊需求,请参照 Demo 进行调用。

#### **GME 的实时语音房间数量有限制吗?人数有限制吗?**

实时语音房间数量没有限制。人数也没有限制。

#### **进房返回10001等失败情况下如何排查?**

问题排查的步骤如下:

- 1. 查看并确认进房 API 中的参数, 如 Appid, UIN, AuthBuffer 的合法性 (参照各平台接口文档)。
- 2. 请查看控制台上的相关参数是否与本地的一致。
- 3. 请查看控制台是否欠费。

4. 检查开发者测试设备是在开发者内网环境还是外网环境。

#### **为什么我在应用中进房会返回 HTTP Invalid id?**

如果您的帐号是从0开始的,那么建议您帐号加上10000。例如您的帐号是999的话,输入的数字为10999。

#### **进房失败返回值显示网络错误,要怎么解决?**

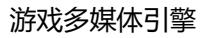

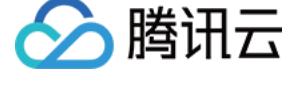

问题排查的步骤如下:

- 1. 查看并确认进房 API 中的参数, 如 Appid, UIN, AuthBuffer 的合法性 (参照各平台接口文档)。
- 2. 如果合法, 检查开发者测试设备是在开发者内网环境还是外网环境。
- 3. 如果是开发者内网, 请开发者探测下 url: openmsf.3g.qq.com:15000 是否能够连接上。
- 4. 如上 url 成功连接,请探测下 url:cloud.tim.qq.com:15000 是否能够连通。

#### **房间号有回收 API 吗?**

没有回收 API, 最后一个人退房, 房间自动销毁。

#### **房间号取值有要求吗?**

房间号, 最大支持127字符 (离线语音房间号参数必须填 null)。

#### **如果有退房后立即进房的场景,调用流程应该是怎么样的?**

如果应用中有退房后立即进房的场景,在接口调用流程上,开发者无需要等待 ExitRoom 的回调 RoomExitComplete 通知,只需直接调用接口。

#### **openid 取值有要求吗?**

openid 目前只支持64位无符号整型。请转为 string 传入 SDK。

#### **单个 openid 能同时进入多个房间吗?**

不能,一个 openid 同时只能存在于一个房间。

#### **离开房间和进入房间是异步的操作么?这两个接口可以同时调用么?**

需要先调用 exitroom,收到退房成功的回调以后再调 enterroom。如果应用中有退房后立即进房的场景,在接口调 用流程上,开发者无需要等待 ExitRoom 的回调 RoomExitComplete 通知,只需直接调用接口。

#### **成员状态同步的时机是?第一次进房会不会通知?**

音频事件的通知有一个阈值,超过这个阈值才会发送"有成员发送音频包"通知。房间成员两秒没有说话,才会发 送"有成员停止发送音频包"通知。第一次进房会通知。

#### **进房前可以设置麦克风音量吗?**

不可以,在房间中才可以调用实时语音相关接口 ITMGAudioCtrl ITMGAudioEffectCtrl。

#### **请问麦克风权限占用具体情况?**

在 EnterRoom 函数调用成功之后就会占用麦克风权限, 期间其他程序无法进行麦克风采集。

调用 EnableMic(false) 无法释放麦克风占用。

如果确实需要释放麦克风,请调用 PauseAudio。调用 PauseAudio 后会整个暂停引擎,调用 ResumeAudio 可恢 复。

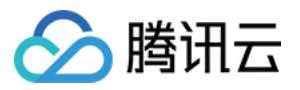

# **是否有调用 EnableMic 函数前获取麦克风好坏状态的接口?**

利用 getMicCount 接口可以获取到麦克风是否可以使用。

## **玩家互相讲话,其他观众只能听的需求如何解决?**

开发者在客户端进行维护,其他观众不能开启麦克风。

# **Android 手机打开麦克风之后,声音从听筒而不是扬声器出来,该如何解决?**

权限中添加 "<uses-permission android:name="android.permission.MODIFY\_AUDIO\_SETTINGS" />" 这个权 限。

#### **开发者如何判断是否有播放背景音乐?**

利用接口 IsAccompanyPlayEnd()。

## **使用 SDK 的时候,登模拟器放不了歌,也用不了电脑的声卡?**

模拟器不支持 Mp3。

#### **SDK 是否支持听筒播放声音?**

实时语音不支持听筒。

#### **SDK 支持哪些格式的本地音频文件?**

m4a、wav、Mp3 一共三种格式。

# **GME 的实时语音范围语音如何接入?范围语音是否有距离衰减?**

实时语音范围语音接入请参考 [范围语音文档。](https://cloud.tencent.com/document/product/607/17972)实现范围语音功能后,同小队语音无距离衰减,全局语音有距离衰 减,衰减系数参考文档。

# **为了实现 3D 音效,用户使用的麦克风和扬声器有什么要求?**

为了实现 3D 音效需要播放端支持双声道。

# **GME 的实时语音 3D 音效如何接入?**

实时语音 3D 音效接入请参考 3D [音效文档](https://cloud.tencent.com/document/product/607/18218)。

# **为什么我下载的 SDK 文档和 Demo 里没有 Authbuffer 文件。**

Authbuffer 此文件已经合并了,请在 SDK 里面全局搜索一下。

# **tea 加密有没有 lib 文件?**

我们为您提供 Authbuffer [编译文档及 zip](https://cloud.tencent.com/document/product/607/30281) 包 。

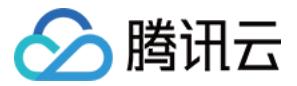

# **"ITMG\_MAIN\_EVENT\_TYPE\_ROOM\_DISCONNECT"(因为网络断开),一般在什么情况下出现 此通知,具体是多少分钟断连才会出现?**

彻底断网,没有心跳包30s之后出现。

# **加入黑名单之后退房,黑名单的作用还在吗?**

退出语音房间后,黑名单失效。

#### **变声效果会生成文件吗?**

启动变声效果是实时的,不会生成文件发送。

# <span id="page-12-0"></span>离线语音相关问题

△腾讯云

最近更新时间:2019-10-31 16:26:25

# **GME 的语音消息及转文本服务支持什么语言?**

目前在腾讯云控制台开通的语音消息及转文本服务支持包括中文、英文、繁体中文、日语、韩语在内的120余种语 言。

# **GME 的语音消息及转文本服务可以与实时语音一起使用吗?**

可以的,调用相关接口进行切换就行。

## **调用上传语音文件接口上传成功后,返回值中的 fileid 是个 URL,该怎么使用?**

调用下载文件接口然后用这个 URL 去下载文件。

## **离线语音的文件能否自行下载?**

上传文件之后会返回 URL,这个 URL 可以用来下载语音文件。

#### **离线语音的文件的有效时间是多久?**

离线语音文件会在服务器上保存90天,90天后此文件的下载链接失效。如果需要永久保存,请转存到自己的服务器 中。

#### **离线语音录制时间有限制吗?**

离线语音支持1秒以上的录制,但最长时长不超过60秒。

# **使用离线语音的时候有 QAVPTTERROR\_UPLOAD\_APPINFO\_UNSET 8200 这个错误,提示是没 有设置appInfo,应该怎么解决?**

离线语音的初始化错误导致的,建议开发者检查初始化及鉴权时候填入的 appid 和 openid 是否正确。

# **离线语音录制后上传下载的时间过长,应该如何解决?**

离线语音如果转换文字延迟过高的话,建议使用流式录音接口,回调中有返回的文本。